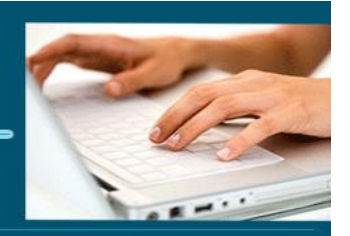

# Formation InDesign

*Objectifs : « Connaître les fonctionnalités générales d'InDesign et être autonome dans les taches basiques »*

- *Prérequis : Connaître l'informatique, Windows ou équivalent*
- *Date et lieu : voir convention*
- *Public : Tous salariés, demandeurs d'emploi, et responsable d'entreprise*
- *Certification : Possible d'une le cadre d'une préparation TOSA pour une [éligibilité](https://www.google.com/search?client=firefox-b-d&q=%C3%A9ligibilit%C3%A9&spell=1&sa=X&ved=2ahUKEwi43qeV1sPsAhXoz4UKHfJGAXYQkeECKAB6BAgGEC0) CPF nous consulter*
- *Aptitude : Savoir mettre en œuvre les fonctionnalités générales du logiciel de PAO InDesign ;*
- *Compétences : A l'issue de la formation le stagiaire sera capable :*
	- ➢ *Connaître les fonctionnalités générales d'InDesign et l'interface*
	- ➢ *Savoir travailler le texte et la typographie dans InDesign*
	- ➢ *Savoir gérer les couleurs et les objets*
	- ➢ *Créer des maquettes complètes, cohérentes, efficaces en production, et les préparer pour l'impression et l'édition numérique.*
- *Durée : 14 heures*
- *Tarifs : Sur devis*
- *CPF : éligible*
- *Méthodes mobilisées : 1 ordinateur, 1 support de cours version papier ou numérique, un bloc-note et un stylo par personne - vidéo projecteur - tableau blanc.*
- *Modalités d'évaluation : QCM et exercices pratiques*
- *Libellé Certification : Tosa InDesign*
- *Certificateur : Isograd*
- *Date d'enregistrement :* 14-12-2022
- *Code RS : RS6206*
- *Accessibilité : L'organisme de formation étudiera l'adaptation des moyens de la prestation pour les personnes en situation de handicap*
- *Profil des intervenants : Formateur expert en PAO (3 à 4 ans d'expérience), expérience auprès des adultes en formation et maitrise d'InDesign*
- *Modalités d'accès : Formulaire de contact à remplir et/ou entretien téléphonique*
- *Délai d'accès : (entre le contact et la réalisation de la formation) : 1 à 2 mois*

**1** EI Cardon Emmanuel A3iformations

22 Route d'Abbeville 62390 Auxi-le-Château Siren : 509 927 448 Tél : 03-61-52-12-16/06-73-51-47-80 contact@a3iformations.fr **Déclaration d'activité enregistrée sous le numéro** 

Mise à jour le 04/01/2024 22:02:00

**31 62 02139 62 auprès du préfet du Nord Pas de Calais**

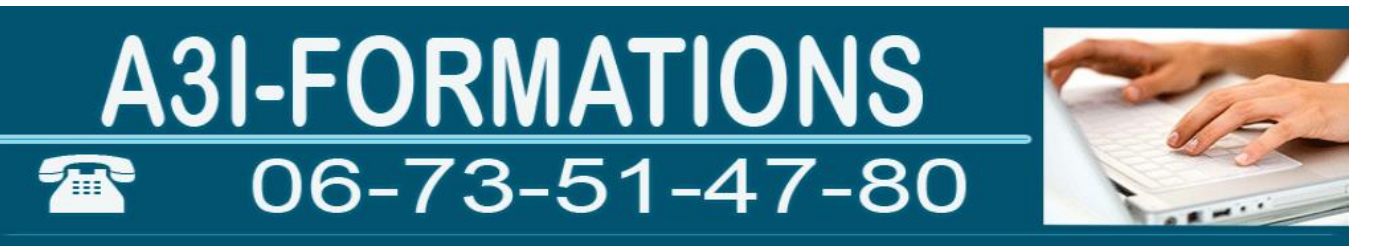

- *Validation : Impossibilité de valider un/ou des blocs de compétences,*
- *Equivalence : Pas d'équivalence*
- *Passerelle : Pas de passerelles*
- *Suites de parcours : Certification Tosa Photoshop et Illustrator*
- *Débouchés : Certification apportant un plus sur un CV pour employeur, pas de débouché spécifique, compétence transversale*
- *Contact : M Cardon [contact@a3iformations.fr](mailto:contact@a3iformations.fr)*
- *Modalité de formation : formation en présentiel ou distanciel groupe ou face à face pédagogique*
- *Admission : Entretien téléphonique et test d'évaluation*
- *Matériel : 1 PC*
- *Locaux : voir convention*
- *Nombre de participants : Nous contacter*
- *Déroulé type :*

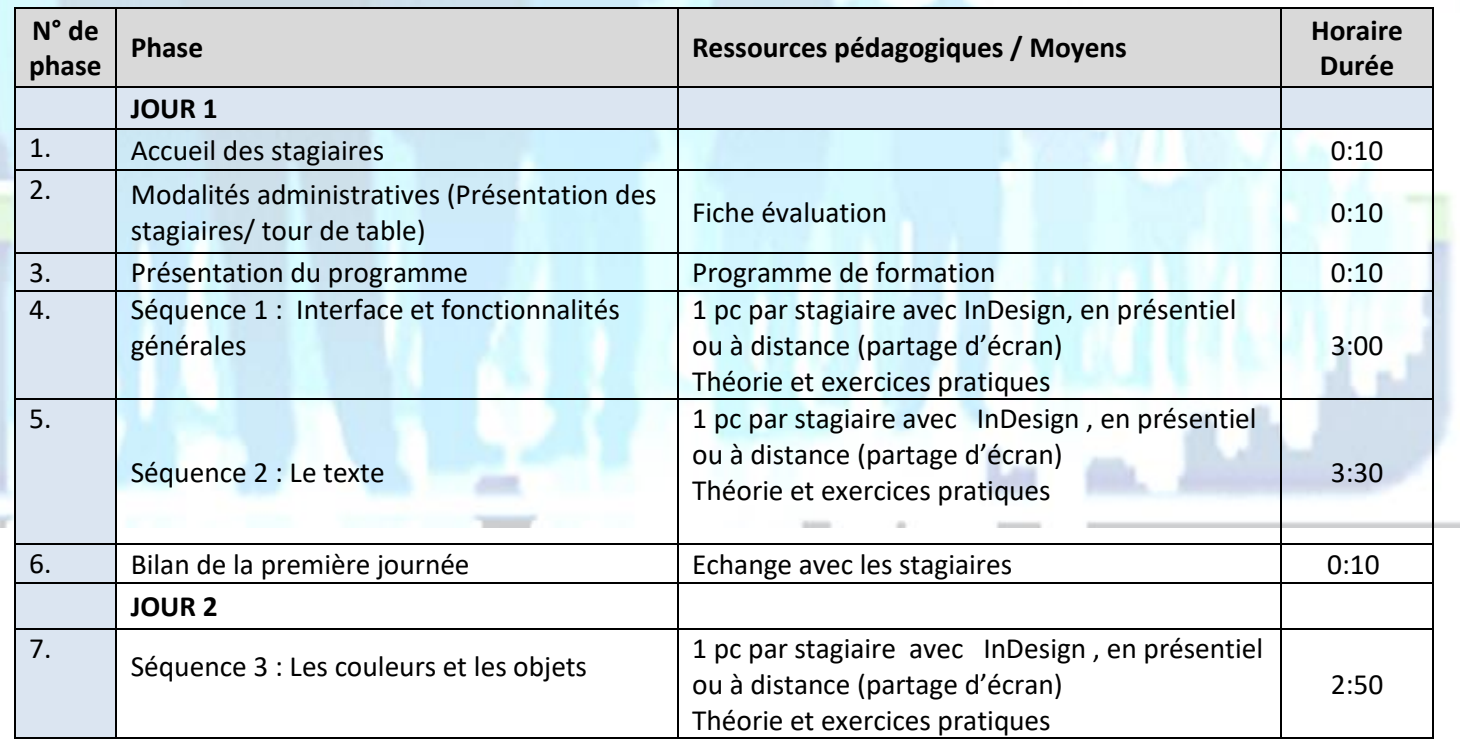

**2** EI Cardon Emmanuel A3iformations 22 Route d'Abbeville 62390 Auxi-le-Château Siren : 509 927 448 Tél : 03-61-52-12-16/06-73-51-47-80 contact@a3iformations.fr **Déclaration d'activité enregistrée sous le numéro 31 62 02139 62 auprès du préfet du Nord Pas de Calais**

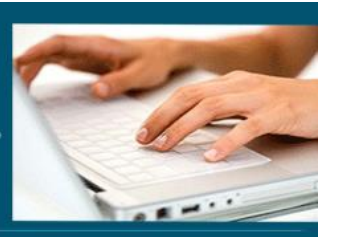

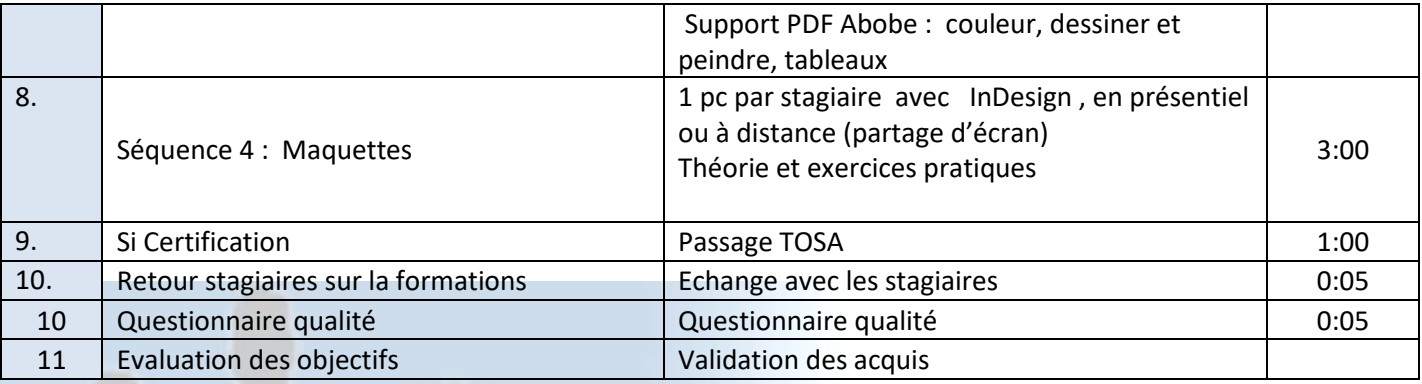

# **Séquence 1 : Interface et fonctionnalités générales**

Prérequis : Connaître Windows ou équivalent *Objectif : Connaître les fonctionnalités générales d'InDesign et l'interface*

### **Interface et environnement**

- ➢ Barre de menus Les outils
- ➢ Les palettes
- ➢ Les menus
- ➢ Créer et fermer un document
- ➢ Les pages
- ➢ Orientation
- ➢ Fond perdu et ligne-bloc
- ➢ Marges
- ➢ Colonnes
- ➢ Enregistrer un document
- $\triangleright$  Les règles
- $\triangleright$  La grille
- ➢ Les repères
- ➢ Les panneaux
- ➢ Zoom
- ➢ Aide

**3** EI Cardon Emmanuel A3iformations 22 Route d'Abbeville 62390 Auxi-le-Château Siren : 509 927 448 Tél : 03-61-52-12-16/06-73-51-47-80 contact@a3iformations.fr **Déclaration d'activité enregistrée sous le numéro 31 62 02139 62 auprès du préfet du Nord Pas de Calais**

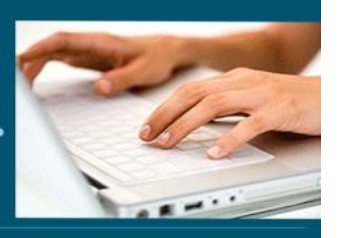

#### **Les blocs**

- ➢ Principe
- ➢ Bloc texte
- ➢ Bloc rectangulaire
- ➢ Bloc elliptique
- ➢ Bloc polygonal
- ➢ Rectangle, ellipse et polygone
- ➢ Position des blocs
- ➢ Taille des blocs
- ➢ Rotation des blocs
- ➢ Modifier les blocs
- ➢ Transformer les blocs
- ➢ Copier, couper, coller et dupliquer un bloc
- ➢ Supprimer un bloc
- ➢ Associer et dissocier des blocs
- ➢ Alignement des blocs
- ➢ Verrouiller et déverrouiller des blocs

**4** EI Cardon Emmanuel A3iformations 22 Route d'Abbeville 62390 Auxi-le-Château Siren : 509 927 448 Tél : 03-61-52-12-16/06-73-51-47-80 contact@a3iformations.fr **Déclaration d'activité enregistrée sous le numéro 31 62 02139 62 auprès du préfet du Nord Pas de Calais**

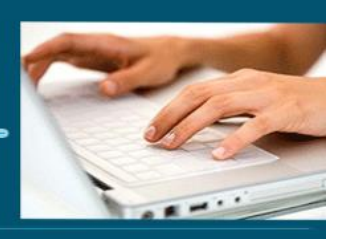

# **Séquence 2 : Le texte**

Prérequis : Connaître l'interface d'InDesign *Objectif : Savoir travailler le texte et la typographie dans InDesign*

### **Le texte**

- ➢ Saisir du texte
- ➢ Importer du texte
- ➢ Sélectionner du texte
- ➢ Déplacer du texte
- ➢ La palette d'options d'outils
- ➢ La palette Caractère
- ➢ Le menu Texte
- ➢ Insérer un glyphe
- ➢ Les polices
- ➢ Lier du texte
- ➢ Supprimer les liaisons
- ➢ Espace inter caractères
- ➢ Modifier l'échelle du texte
- ➢ Incliner le texte
- ➢ Souligner/barrer un texte
- ➢ Appliquer couleur et dégradé
- ➢ Les styles de texte

## **Les paragraphes**

- ➢ La palette Paragraphe
- ➢ Les colonnes
- $\triangleright$  Filet de paragraphe
- ➢ Les listes à puce et numérotés
- $\triangleright$  Les tabulations
- ➢ La césure
- ➢ Lettrine

**5** EI Cardon Emmanuel A3iformations 22 Route d'Abbeville 62390 Auxi-le-Château Siren : 509 927 448 Tél : 03-61-52-12-16/06-73-51-47-80 contact@a3iformations.fr **Déclaration d'activité enregistrée sous le numéro 31 62 02139 62 auprès du préfet du Nord Pas de Calais**

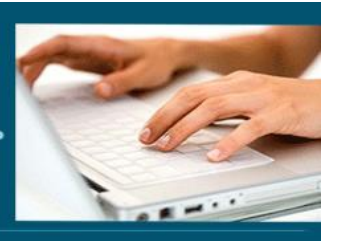

 $\triangleright$  Les styles de paragraphes

# **Séquence 3 : Les couleurs et les objets**

Prérequis : Connaître l'interface d'InDesign et le texte *Objectif : Savoir gérer les couleurs et les objets*

## **Les couleurs**

- ➢ Les modes de couleurs
- ➢ Créer un ton direct
- ➢ Créer une teinte
- ➢ Dupliquer une couleur, un ton direct ou une teinte
- ➢ Supprimer une couleur
- ➢ Appliquer une couleur

## **Les images**

- $\triangleright$  Importer une image
- ➢ Les blocs d'image
- ➢ options d'importation selon le format
- ➢ Ajouter des légendes aux photos
- ➢ Gérer la liaison avec le fichier source
- ➢ Mettre en forme les images importées
- ➢ Appliquer des transformations
- ➢ Détourer une image
- ➢ Habiller une image avec du texte
- ➢ Habiller un texte avec du texte

# **Les tableaux**

- ➢ Créer un tableau
- ➢ Modifier un tableau

**6** El Cardon Emmanuel A3iformations

22 Route d'Abbeville

62390 Auxi-le-Château

Siren : 509 927 448

Tél : 03-61-52-12-16/06-73-51-47-80 contact@a3iformations.fr

**Déclaration d'activité enregistrée sous le numéro** 

**31 62 02139 62 auprès du préfet du Nord Pas de Calais**

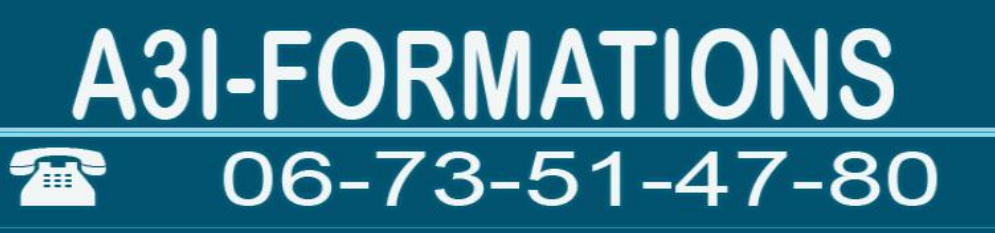

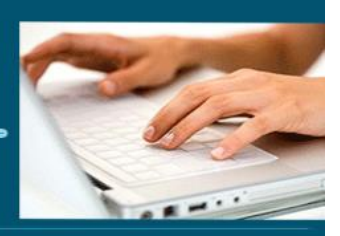

- ➢ Définir les en-têtes et pieds de page de tableau
- ➢ Mettre en forme un tableau
- ➢ Mettre en forme les cellules
- ➢ Trame de fond et contours
- ➢ Les styles de cellules
- ➢ Les styles de tableaux

## **Les calques**

- ➢ Ajouter un calque
- ➢ Créer un objet sur un calque
- ➢ Déplacer un élément sur un autre
- ➢ Copier, coller, couper et dupliquer un calque
- $\triangleright$  Ordre des calques
- ➢ Supprimer un calque

#### **Séquence 4 : Maquettes**

Prérequis : Connaître l'interface, la gestion du texte, des objets et des couleurs *Objectif : Créer des maquettes complètes, cohérentes, efficaces en production, et les préparer pour l'impression et l'édition numérique.*

#### **Les pages et gabarits**

- ➢ Ajouter un calque
- ➢ Palette Pages
- $\triangleright$  Sélection de pages ou de planches  $\equiv$
- ➢ Couper, copier, coller et dupliquer des pages
- ➢ Supprimer une page
- $\triangleright$  Principe des gabarits
- ➢ Créer un gabarit
- ➢ Modifier un gabarit

**7** EI Cardon Emmanuel A3iformations 22 Route d'Abbeville 62390 Auxi-le-Château Siren : 509 927 448 Tél : 03-61-52-12-16/06-73-51-47-80 contact@a3iformations.fr **Déclaration d'activité enregistrée sous le numéro 31 62 02139 62 auprès du préfet du Nord Pas de Calais**

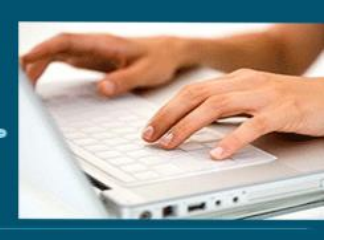

- ➢ Appliquer un gabarit
- ➢ Supprimer un gabarit

## **Les longs documents**

- ➢ Créer et gérer un livre
- ➢ Synchroniser les documents
- ➢ Numéroter des pages du livre
- ➢ Imprimer le livre
- ➢ Créer la table des matières

## **La diffusion**

- ➢ Aperçu du document
- ➢ La palette Contrôle en amont
- ➢ La gestion des couleurs
- ➢ Exporter au format PD
- ➢ Imprimer la composition

**8** EI Cardon Emmanuel A3iformations 22 Route d'Abbeville 62390 Auxi-le-Château Siren : 509 927 448 Tél : 03-61-52-12-16/06-73-51-47-80 contact@a3iformations.fr **Déclaration d'activité enregistrée sous le numéro 31 62 02139 62 auprès du préfet du Nord Pas de Calais**